## SAP ABAP table V T5N22 {Generated Table for View}

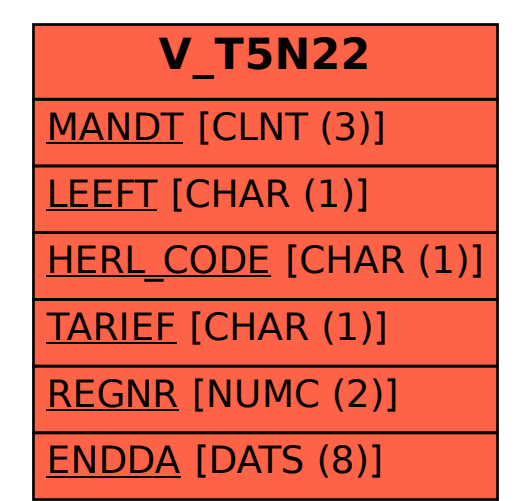